# An Optimal Solution for Dynamic Polar Diagram

Ebrahim Ehsanfar <sup>∗</sup> Bahram Sadeghi Bigham † Najmeh Madadi‡

#### Abstract

The Polar Diagram [1] of a set of points (i.e. sites) is a partition of the plane. It is a locus approach for problems processing angles. Also, Dynamic Polar Diagram problem is a problem in which some points can be added to or removed from the point set of the Polar Diagram. Sadeghi et al. [4] introduced this problem and solved it using an algorithm which is optimal in the case that some points are deleted from the set. But this algorithm is not optimal when some new points are inserted into the diagram.

In this paper, we present an algorithm to solve the Dynamic Polar Diagram in optimal time in which we insert some new points into the diagram one by one. Our approach applies only on the regions that would be changed and solves the problem for each insertion in  $O(k + \log n)$  time, in which  $1 \leq k \leq n$  is the number of the sites which their regions would be changed.

## 1 Introduction

C. I. Grima et al. [1] introduced the concept of the Polar Diagram. This diagram is a plane partition with similar features to those of the Voroni diagram. In fact the Polar Diagram can be seen in the context of generalized Voronoi diagram. The polar angle of a point  $p$ with respect to a point  $s_i$ , denoted by  $ang_{s_i}(p)$ , is the angle formed by the positive horizontal line of  $p$  and the straight line linking  $p$  and  $s_i$ . Given a set  $S$  of  $n$  points in the plane, the locus of points with smaller positive polar angle with respect to  $s_i \in S$  is called polar region of  $s_i$  and denoted by  $P_{s_i}$  [1, 2]. Thus,

$$
P_{S_i} = \{(x, y) \in E^2 | \text{ang}_{S_i}(x, y) < \text{ang}_{S_j}(x, y); \forall j \neq i\}. \tag{1}
$$

Each polar region, as observed in the Figure 1, is constructed using two different half-lines or polar edges. There is always a horizontal edge starting at each  $s_i$ ,  $\{(x, y), x < x_i\}$ , and another oblique polar edges with

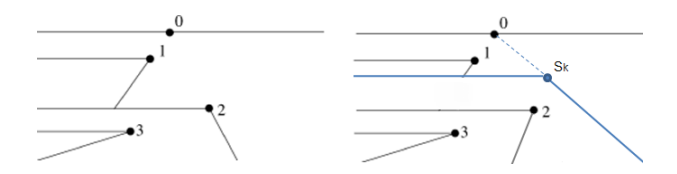

Figure 1: To the left, the Polar Diagram of a set of points in plane. The polar region of each site is constructed by horizontal and model lines. To the Right, the Polar Diagram after insertion of a new site  $s_k$ .

the gradient of the straight line crossing  $s_i$  and  $s_k$ , with  $s_i \in P_{s_k}$  that is referred as the *model line*. in this case we call  $s_k$  the parent of  $s_i$  denoted by  $s_k = Par(s_i)$  or  $s_i \prec s_k$ .

The plane is divided into different regions in such a way that if point  $(x, y) \in E^2$  lies in  $P_{s_i}$ , it is known that  $s_i$ is the first site found performing an angular scanning starting from  $(x, y)$ . The boundary is the horizontal line crossing the top most site of S. Figure 1 depicts the Polar Diagram of an exemplary set of points on the plane. Also for  $n$  points on the plane, it is not possible to compute the Polar Diagram in less than  $\Theta(n \log n)$ time [1, 3].

There are at least two approaches for the Polar Diagram construction, the Incremental and the Divide and Conquer methods [1], both working in optimal time.

For computing the Polar Diagram using the Incremental method, suppose  $S$  is sorted from top to down obtaining the sequence  $s_0, s_1, ..., s_{i-1}$ . The polar region of  $s_i$  is computed after  $P_{s_0}, P_{s_1}, ..., P_{s_{i-1}}$  are processed. Suppose  $s_i$  is in the region of  $s_j$ . The model line of  $P_{s_i}$ crosses  $s_i$  and  $s_j$ , and by drawing the horizontal half-line of  $s_i$ , the boundary of  $P_{s_i}$  will be introduced [1, 5, 6].

Section 2 consists of general information about Dynamic Polar Diagram. In Section 3, we present some new definitions which are needed through the rest of the papre. In Section 4, we introduce our algorithm. Section 5 analyzes the algorithm and Section 6 present a conclusion for this paper.

## 2 Dynamic Polar Diagram

Sadeghi et al. [4] introduced a problem called Dynamic Polar Diagram problem. In this problem, some points can be added to, or removed from the point set. So-

<sup>∗</sup>Department of Mathematics and Computer Science, Institute for Advanced Studies in Basic science (IASBS), Zanjan, Iran ehsanfar@iasbs.ac.ir

<sup>†</sup>Department of Information Technology, Institute for Advanced Studies in Basic science (IASBS), Zanjan, Iran b sadeghi b@iasbs.ac.ir

<sup>‡</sup>Maharan eng. Co., No 21, West Arash blvd., F. Afshar st., Dastjerdi Ave. Tehran, Iran madadi@maharan.com

lution to this problem is to redraw the Polar Diagram in the minimum time. Sadeghi et al. propose to determine an area out of which the Polar Diagram does not change due to the insertion or deletion on the new sites. Although, solving the deletion process was optimum, there are several examples that show this algorithm would not solve the problem in optimum time when some new points are inserted into the point set. Solving the problem in case of insertion has remained an open problem [4].

We introduce an algorithm to find the actual changes in diagram when some new sites are inserted into the point set. We apply the algorithm to each site one by one, the same way as Sadeghi et al. did, so we can say our algorithm is an online solution to the Dynamic Polar Diagram problem.

#### 3 Definitions and Preliminaries

Definition 1 Complement Area for each polar region  $P_{s_i}$  is denoted by  $Com(P_{s_i})$  and constructed using two half-lines or edges, one is the horizontal half-line  $\{(x, y_i), x > x_i\}$  and the other is a half-line which links  $s_i$  to  $Par(s_i)$  and extends up to the infinity (Figure 2)

In fact, the Complement Area for each polar region is built by continuing the region edges. For each polar region  $P_{s_i}$ ,  $Com(P_{s_i})$  is bounded between two lines that we know their equations, in other words:

$$
Com(P_{s_i}) = \{(x, y) | x > x_i,
$$
  

$$
y_i < y < \frac{y_{Par(s_i)} - y_i}{x_{Par(s_i)} - x_i}(x - x_i) + y_i\}
$$
 (2)

Definition 2 Parallel Complement Area for each polar  $region P_{s_i}$  is a sub area of  $Com(P_{s_i})$  which is above  $P_{Par(s_i)}$  and is denoted by  $PCom(P_{s_i}).$ 

In other words,

$$
PCom(P_{s_i}) = \{(x, y)|x > x_{Par(s_i)},
$$
  

$$
y_{Par(s_i)} < y < \frac{y_{Par(s_i)} - y_i}{x_{Par(s_i)} - x_i}(x - x_i) + y_i\}
$$
(3)

**Lemma 1** The parallel complement area of each polar region  $P_{s_i}$  is a subset of complement area of  $P_{s_j}$  which  $s_j = Par(s_i), \text{ i.e. } PCom(P_{s_i}) \subset Com(P_{s_j}).$ 

**Proof.** The proof is rather obvious. According to general position condition,  $s_i$  would not be located on the model line of  $P_{s_j}$ , so for each site  $s_i, s_j$  which  $s_i \prec s_j$ , the model line of region  $P_{s_i}$  forms a non-zero angle  $\theta$ with the model line of region  $P_{s_j}$  (Figure 2) and the region  $PCom(P_{s_i})$  is always included in  $Com(P_{s_j})$ .  $\Box$ 

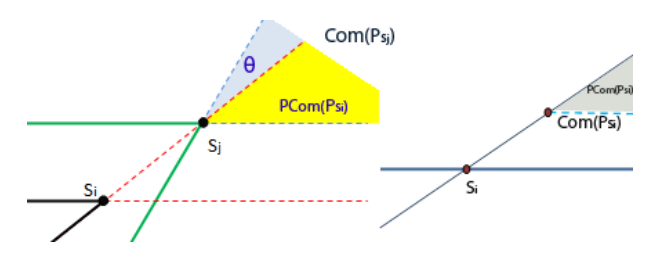

Figure 2: The complement area and the parallel complement area of polar region  $P_{s_i}$  are shown on the right. The parallel complement area of each polar region  $P_{s_i}$  is a subset of complement area of  $P_{Par(i)}$ . which is shown on the left.

We are going to find the regions which are be changed by inserting a new site  $s_k$  into the diagram. The position of the sites are fixed, so the horizontal edge of regions will remain unchanged. Also, changing of the model line of  $P_{s_i}$  leads to changing the shape of  $P_{s_i}$ .

The inserted point would effect the polar region  $P_{s_i}$ whether by changing its model line (changing the shape of the region), or by falling inside a region or intersecting a region (changing the boundaries of the region). When the regions boundaries are changed, the incremental method would draw the new regions without any change in the algorithm procedure. Suppose  $s_i$  is the first lower site from the site  $s_k$  which is located on the right site of its horizontal line specifies the boundaries of  $P_{s_k}$ . By redrawing  $P_{s_k},...,P_{s_j}$  according to the incremental method [1], diagram update procedure would be complete. But the changes in the shape of regions should be studied in another way that will be discussed next.

We introduce a lemma that holds a necessary and sufficient condition for changing the shape of a polar region, when a new site is inserted into the diagram.

**Lemma 2** For any new site  $s_k$  in Polar Diagram, the shape of polar region  $P_{s_i}$  will be changed if and only if  $s_k \in Com(P_{s_i}).$ 

**Proof.** Using equation 2, if  $s_k \in Com(P_{s_i})$  we have  $y_{s_i} \leq y_{s_k}$ . Considering  $s_j = Par(s_i)$ , there are two conditions, one in which  $y_{s_i} < y_{s_k} \le y_{s_j}$  and the other  $y_{s_j} \le y_{s_k}$ , so:

- 1. In the case where  $y_{s_i} < y_{s_k} \le y_{s_j}$ , new site  $s_k$  is located between horizontal lines crossing  $s_i$  and  $s_j$ . Whether the position of  $s_k$  is in  $p_{s_j}$  or not,  $s_k$  is either  $s_k \in Com(P_{s_i}) \cap P_{s_j}$  or  $s_k \notin Com(P_{s_i}) \cap P_{s_j}$ , so:
	- (a) If  $s_k \notin Com(P_{s_i}) \bigcap P_{s_j}$ , then the horizontal line of  $P_{s_k}$  will cut the entire the polar region  $P_{s_j}$ , and  $s_i$  is not a *child* of  $s_j$  any longer, and there is no other sites between  $s_i$  and  $s_k$  so  $s_i \prec s_k$ .

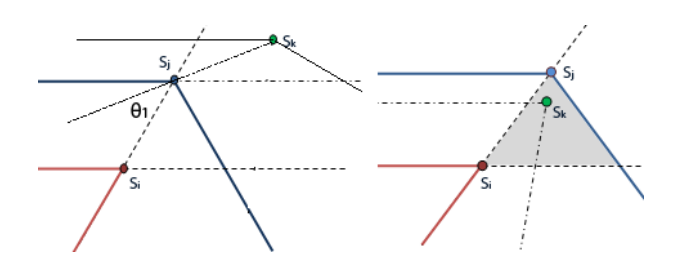

Figure 3: The position of a new site  $s_k$  inside the complement area of  $P_{s_i}$ .

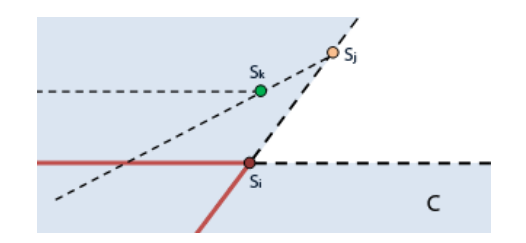

Figure 4: The position of a new site  $s_k$  when it is not located in the complement area of  $P_{s_i}$ .

- (b) If  $y_{s_i} \leq y_{s_k} \leq y_{s_j}$  and  $s_k \in P_{s_j}$ , then  $s_k$  is located in a triangular cell (Figure 3) and the model line of  $P_{s_k}$  would be drawn to link  $s_j$ and  $s_k$  which intersects the base of triangular cell. Then, the polar region of  $s_k$  will include  $\boldsymbol{s}_{i}$  and the model line of  $P_{\boldsymbol{s}_{k}}$  would be changed.
- 2. In the second case,  $y_{s_j} \leq y_{s_k}$ , suppose sequence  $s = s_i, s_{k-1}, s_k$  is a set of sites that includes  $s_i$  and  $s_k$  and is between them. Again let  $s_i = Par(s_i)$ ; we show that  $s_k$  would be the new parent of  $s_i$ . From Lemma 1,  $s_k \in PCom(P_{s_i}) \subset Com(P_{s_j})$ . Without loss of generality consider  $s_k$  to be located between  $s_i$  and  $s_j$ . From case 1,  $s_k$  is the new parent of  $s_j$ , then the new model line of  $P_{s_j}$  changes in a way that the polar region  $P_{s_j}$ , no longer includes  $s_i$  (Figure 3). From the general position condition,  $\theta_1 > 0$  $(s_k \text{ and } s_j \text{ are not on a direct line}),$  this causes  $P_{s_i}$ not to include  $s_i$  any longer. However  $\theta_2 > 0$  as well, where  $\theta_2$  is the angle made by the model lines of  $P_{s_j}$  and  $P_{s_k}$ , and this makes that new polar region  $P_{s_k}$  to cover all of the missing points of old  $P_{s_j}$ , so  $s_i$  will be in  $P_{s_k}$  and  $P_{s_i}$  would be changed. We claim that our assumption does notinterfere with the generality of the problem, because if  $s_i$  bethe indirect parent of  $s_i, s_i \prec s_{i+1} \prec ... \prec s_j$ , then with the same method and making two angles  $\theta_1, \theta_2 > 0$ , for each pair of these sites, eventually, we conclude  $s_k$  is the new parent of  $s_i$ .

On the other hand, we are going to prove if the shape of a polar region  $P_{s_i}$  would change by inserting a new

site  $s_k$ ,  $s_k$  is located in  $Com(P_{s_i})$ . Suppose this is not true (proof by contradiction) and  $s_k$  is the new parent of  $s_i$  which is not located in  $Com(P_{s_i})$ . In this case,  $s_k$  must be located in  $C = Plane - Com(P_{s_i})$  which is shown in Figure 4. If  $s_k$  is below  $s_i$ , there is a contradiction, because it can not be a parent of  $s_i$  and below  $s_i$ . Else if,  $s_k$  is located above  $s_i$ , it would be either in a polar region of  $s_i$  which  $s_i = Par(s_i)$ , or in  $P_{s_i}$  which  $s_j$  is not located in  $Com(s_i)$  (if  $s_j$  be located in  $Com(s_i)$ ) then from case 1, it should be the parent of  $s_i$ ). On one hand  $s_k$  is located in polar region of parent  $s_i$  and it is obvious that  $P_{s_k}$  will not include  $s_i$  (Figure 4), on the other hand, if  $s_k$  is located in the other region, It would not cut the region of  $s_j$  and change the model line of  $P_{s_i}$ , so there is a contradiction.

Lemma 2 is a necessity for finding the changing regions when a site is inserted into the diagram. We introduce an algorithm which explore the diagram using some preprocesses. We need a tree that corresponds to the diagram. Each node  $v_i$  of the tree corresponds to a site  $s_i$ . If  $s_j$  be the parent of  $s_i$ , then there is an edge  $v_i v_j$  in the tree that could model the parent to child relations. This tree could be a Horizon Tree [7] of the sites which could represent the parent-child relation of sites. With the help of searching algorithms, this tree would be useful to seek the changing regions.

**Definition 3** For each site  $s_i$ , Symmetry Indexing Region of  $s_i$ , denoted by  $SI_i$ , is a sub area of  $Com(P_{s_i})$ which is not in  $PCom(P_{s_i}),$ i.e.  $\forall i, SI_i = Com(P_{s_i}) - PCom(P_{s_i})$  (Figure 5).

Definition 4 We name the area which is not in any  $SI_i$ , the Null region of the diagram (Figure 5).

We use these definitions to produce a new diagram which is used in our algorithm.

Definition 5 Complemental diagram for Polar Diagram, denoted by CPD, is a partition of the plane which is constructed by two regions, The Null region and the SI region,  $SI = \bigcup_i SI_i$  (Figure 5).

# **Algorithm**

Our algorithm functions by finding the starting point for exploring the diagram. When the new site  $s_k$  is inserted into the Polar Diagram, it would be located in one of the regions of the  $CPD$ , either in Null or in  $SI$ regions. It is obvious that, if  $s_k$  is located inside the Null region, due to lemma 2, there would not be any changes in the shape of the regions (because Null region has no conjunction with the  $Com(s_i)$  for all sites  $s_i$ ). But if  $s_k \in SI_i$ , from Lemma 2,  $P_{s_i}$  is the first region where the diagram would be changed. The algorithm finds

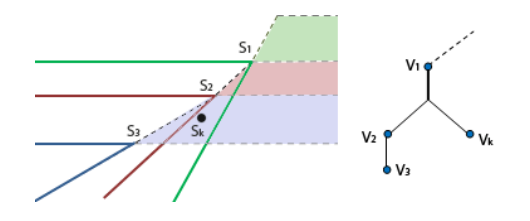

Figure 5: To the left, the Polar Diagram with 3 sites which the  $CPD$  is drawn on it, the colored regions is  $SI$  and the rest is the Null region. To the Right, Corresponding tree with new site  $s_k$ .

other changing regions by exploring the diagram using the already mentioned corresponding tree.

From computational perspective, it is easy to find a  $SI_i$  where  $s_k$  is located in, using a point location algorithm [8] having the time complexity of  $O(\log n)$ .

Afterward, if  $s_k \in SI_i$  we will continue the algorithm. We will find node  $v_i$  in the tree that corresponds to site  $s_i$  in the diagram and start exploration from its siblings, left to right. During exploration, every site  $s_i$  will be checked by Lemma 2 condition if its region has been changed or not. If a region  $P_{s_j}$  is not changed  $(s_k \notin$  $Com(P_{s_j}))$ , for all of its children  $s_i$ , the region  $P_{s_i}$  would not also change (from lemma 1,  $s_k \notin PCom(P_{s_i}) \subset$  $Com(P_{s_j})$ ). The algorithm ignore them and continue the exploration for its siblings. Similarly, if a site  $s_j$  is not changed, all of its right hand's siblings  $s_p$  will not also change. Because with the same parent, they have bigger complement areas which cover the complement area of the  $P_{s_j}$ , the algorithm continues to find all of the changing regions.

Algorithm 1. inserting a new point to the Polar Diagram

input: n sites on the plane, Polar Diagram, corresponding tree,  $CPD$  diagram and a new point site  $s_k$ .

output: Polar Diagram of n+1 points

step 1: Find  $SI_i$  from the CPD where  $s_k$  is located in.

- step 2:  $p \leftarrow s_k$ ,  $S' = \emptyset$
- step  $3:$  Explore the tree from siblings of  $p$ , from left to right
	- **3\_1:** If region  $P_{s_i}$  is changed,  $S' \leftarrow s_i$  and  $p \leftarrow s_j$ which  $s_j$  is one of the children of  $s_i$ , goto 3

**3\_2:** If  $P_{s_i}$  is not changed and if  $s_i$ 

is in the right side of the last changing region goto 4 step 4: Update the diagram redrawing  $P_{s_i}$ , for all  $s_i \in S'$ 

#### 5 Analysis

Our algorithm does not need to save a lot of information and reach the required data by exploring the diagram step by step. This algorithm solves the problem for each insertion in  $O(k + \log n)$  time in which  $1 \leq k \leq n$ is the number of the sites which their regions would be changed and  $\log n$  indicates the time complexity of the point location procedure. Clearly this is optimal in all cases. but it can perform better in special cases. The more lower the location of the new site, the less exploration in the diagram is needed, and the algorithm performs more better, since  $k$  is much closer to 1. Similarly the more the location of the new site  $s_k$  is to the left of the diagram, the more efficient this algorithm would become, because the prospects of  $s_k$  located in the Null region of CPD are more and this algorithm would reach the answer sooner.

#### 6 Conclusion

The Polar Diagram has been recently introduced by Grima et al. [1]. The dynamic version of this problem also has been discussed by Sadeghi et al. [4]. They introduced this problem and solved it using an algorithm which is optimal in the case that some points delete from the points set. But this algorithm is not optimal when some new points insert into the diagram.

In this paper, we presented an algorithm, solve the insertion case of Dynamic Polar Diagram in optimal time.

# 7 Acknowledgment

The authors would like to thank Hesam Yousefipour and Tayyebeh Panahi for their contributions throughout the writing of this paper.

## References

- [1] Clara I. Grima, Alberto Mrquez, Lidia M. Ortega. A new 2D tessellation for angle problems: The polar diagram. Computational Geometry. 34(2), 58-74, 2006.
- [2] Antonio J. Rueda Ruiz, Lidia M. Ortega. Geometric Algorithms on CUDA. GRAPP, 107-112, 2008.
- [3] Lidia M. Ortega, Francisco R. Feito. Collision detection using polar diagrams. Computers & Graphics 29(5), 726-737, 2005.
- [4] Bahram Sadeghi Bigham, Ali Mohades, Lidia M. Ortega. Dynamic polar diagram. Inf. Process. Lett. 109(2), 142-146, 2008.
- [5] Bahram Sadeghi Bigham, Ali Mohades. Polar diagram with respect to a near pole. 23rd European Workshop on Computational Geometry EWCG07, Austria, 206-209, 2007.
- [6] Bahram Sadeghi Bigham, Ali Mohades. The Dual of Polar diagrams and its extraction. International Conference of Computational Methods in Sciences and Engineering (ICCMSE) volume 7, Greece, 451-454, 2006.
- [7] Herbert Edelsbrunner and Leonidas J. Guibas. Topologically sweeping an arrangement. Journal of Computer and System Sciences, Volume 38, 165-194, 1989.
- [8] Neil Sarnak, Robert E. Tarjan. Planar point location using persistent search trees. Communications of the ACM 29, 669-679, 1986.